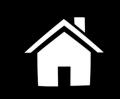

## Modello Virtuale della Colonna Lombare 1.0 ? LSNA **@@@@**

A. Prats-Galino<sup>1</sup>, M.A. Reina<sup>2</sup>, M. Mavar<sup>1</sup>, A. Puigdellívol-Sánchez<sup>1</sup>, J. San<sup>3</sup>, J. De Andrés<sup>4</sup>

<sup>1</sup> University of Barcelona; <sup>2</sup> Madrid-Montepríncipe University Hospital; <sup>3</sup> University of Girona; <sup>4</sup> Valencia Gral. University Hospital

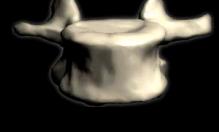

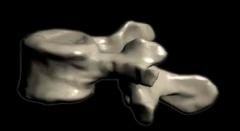

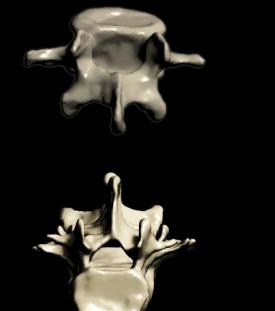

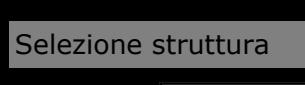

Mostra tutto

 $\bigcirc$  $\bullet$ 

 $(\blacksquare)$ 

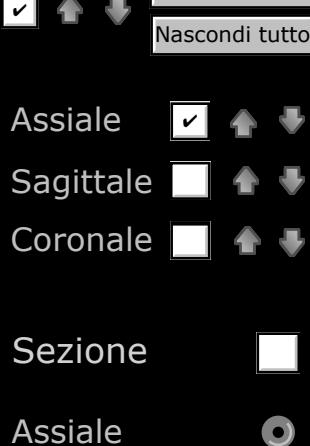

Assiale Sagittale Coronale

**Offset** 

1: Visione generale della colonna lombare. $\bf{(2)}$  $\bf(3)$  $\bf s$  $\bf{3}$  $\bigcirc$ 

 $\left( 6\right)$ 

 $(\overline{\mathbf{z}})$ 

 $\left( 4\right)$ 

 $\bf \bm{\odot}$